## Promena veličine slike pomoću programa Windows Office Picture Manager

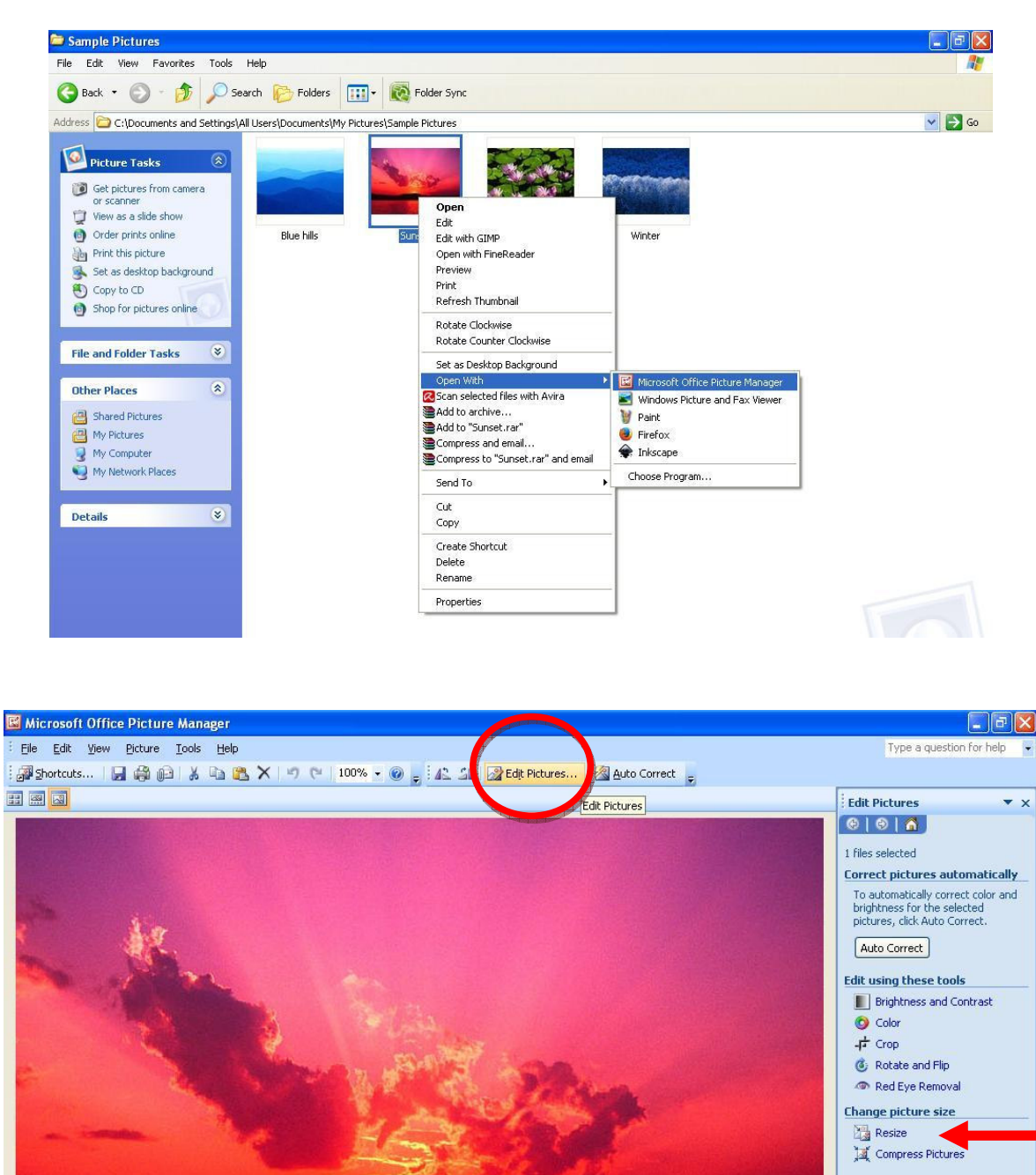

Zoom:  $Q$ 

 $\bigoplus$ 

 $4P$ 

Sunset

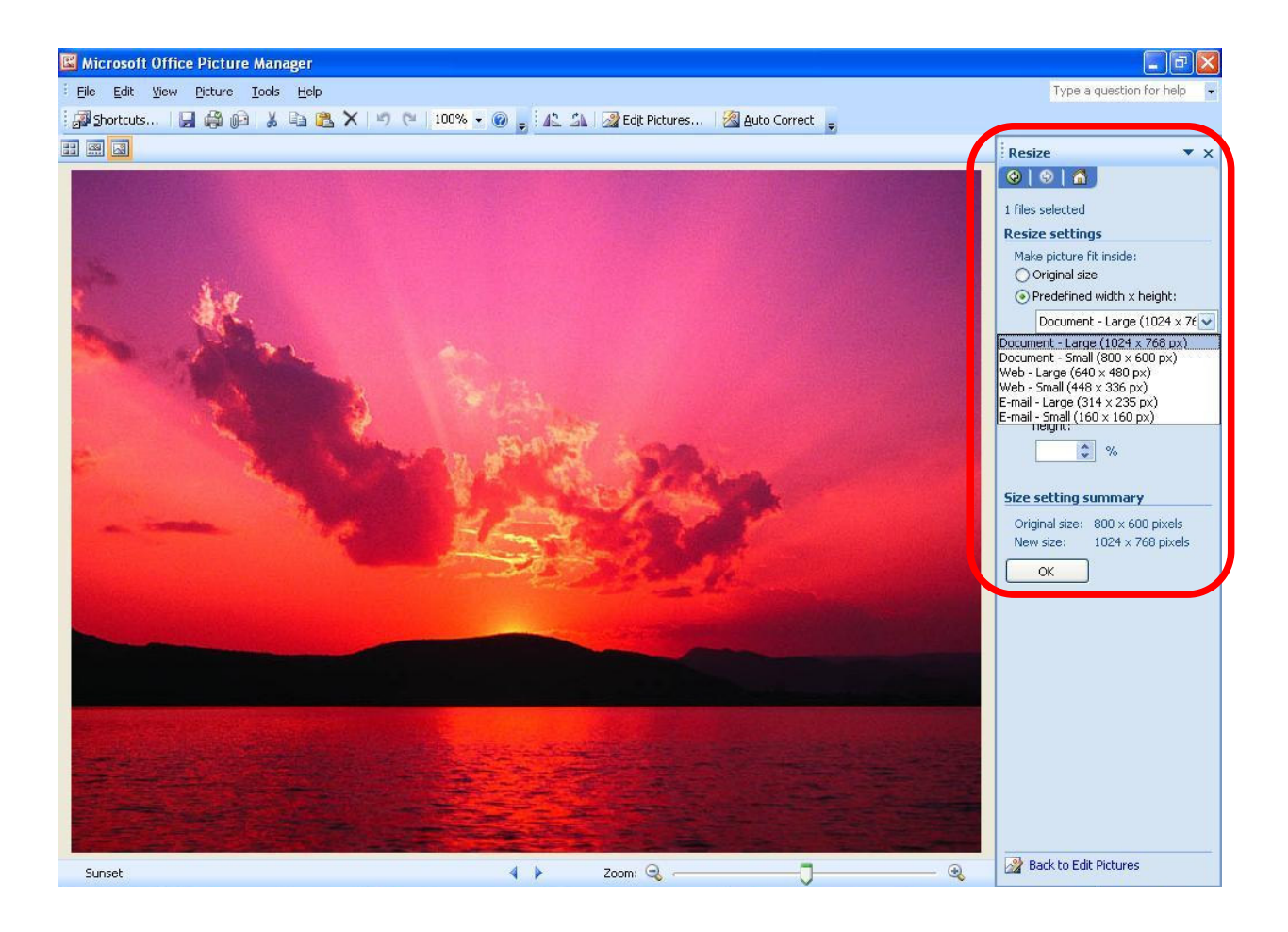